### **FRANCAIS**

#### **Mise en marche et arrêt**

Avant de démarrer, veuillez retirer la pellicule statique protectrice se trouvant sur l'écran LCD à l'aide de la languette.

Appuyez sur la touche « ON/C » pour mettre en marche la calculatrice.

L'appareil s'éteint automatiquement quelques minutes après la dernière opération.

#### **Alimentation**

Votre calculatrice fonctionne avec une pile de type AG10 de  $1.5V =$  (fournie).

ATTENTION : D'importantes interférences électromagnétiques ou des décharges électrostatiques peuvent provoquer un dysfonctionnement ou une perte de données. Si l'appareil ne fonctionne pas correctement, attendre qu'il s'éteigne automatiquement, puis le rallumer à l'aide de la touche « ON/C ».

#### **Mode standard calculatrice**

1. Utilisez les touches de calcul pour effectuer les opérations courantes. 2. Pour sauvegarder en positif un montant affiché, appuyez sur la touche « M+ ». Pour faire vos calculs, entrez le nombre ou le calcul désiré puis appuyez sur « MRC » pour rappeler la mémoire positive. (Ex: 4 est ajouté à la mémoire positive « M+ » : 10 x « MRC » = 40). 3. Pour sauvegarder en négatif un montant affiché, appuyez sur la touche « M- ». Pour faire vos calculs, entrez le nombre ou le calcul désiré puis appuyez sur « MRC » pour rappeler la mémoire négative. (Ex: 4 est ajouté à la mémoire négative « M- » donc en réalité - 4 : 10 x  $\alpha$  MRC  $\mu = -40$ . 4. Pour afficher le montant enregistré en mémoire, appuyez sur « MRC ». Appuyez une deuxième fois sur « MRC » pour effacer le contenu de la

mémoire. 5. Pour effacer le dernier nombre entré, appuyez sur la touche « CE ».

6. Pour remettre tout à zéro, appuyez sur « ON/C ».

#### **Garantie**

**LEXIBOOK S.A, Mon avis compte,**

ă

 $\boldsymbol{\omega}$ Ъ

듮 XIB õ

> **Affranchir ici**

ranchir

 $\vec{r}$ 

**91953 Courtaboeuf Cedex 2, avenue de Scandinavie,**

Mon avis compte,<br>2, avenue de Scandina<br>91953 Courtaboeuf Ce<br>FRANCE

navie,<br>:edex

 $\omega$  N

**FRANCE**

Ce produit est couvert par notre garantie de deux ans. Pour toute mise en œuvre de la garantie ou de service après-vente, vous devez vous adresser à votre revendeur muni de votre preuve d'achat. Notre garantie couvre les vices de matériel ou de montage imputables au constructeur à l'exclusion de toute détérioration provenant du non-respect de la notice d'utilisation ou de toute intervention intempestive sur l'article (telle que démontage, exposition à la chaleur ou à l'humidité…). Les piles ne sont pas garanties. Note : Veuillez garder ce mode d'emploi, il contient d'importantes informations. Le contenu de ce mode d'emploi peut changer sans préavis. Aucune partie de ce mode d'emploi ne doit être reproduite sans le consentement écrit du fabricant.

REFERENCE:C14Z © 2009 LEXIBOOK® Conçu et développé en Europe – Fabriqué en Chine Imprimé sur papier recyclé

Lexibook S.A, 2, avenue de Scandinavie, 91953 Courtaboeuf Cedex, France. Service consommateurs : 0892 23 27 26 (0.34€ TTC/min), http://www.lexibook.com

Tout appareil électrique usé est une matière recyclable et ne devrait pas faire partie des ordures ménagères! Nous vous demandons de<br>bien vouloir nous soutenir en contribuant activement au ménagement bien vouloir nous soutenir en contribuant activement au ménagement des ressources et à la protection de l'environnement en déposant cet appareil dans des sites de collecte (si existants).

### **ENGLISH**

#### **Getting started**

Before starting up this unit, please remove the protective film from the screen, pulling the tab. Press the "ON/C" key to switch on the calculator. The unit will automatically power off after a few minutes of inactivity.

#### **Battery information**

Your calculator operates with a  $1.5V = 1.50$  type battery (included).

WARNING: Mal-function or loss of memory may be caused by strong frequency interference or electrostatic discharge. Should any abnormal function occur, wait for the product to switch itself off automatically, and then turn it on again using the "ON/C" key.

#### **Standard Calculator mode**

1. Use the calculator function keys to perform standard calculations. 2. To save the displayed amount in memory as a positive value, press the "M+" key. To perform calculations, enter the desired number or calculation then press the "MRC" key to call back the positive value stored in memory. (Ex: 4 is added to the "positive" memory "M+" as a positive value, so: 10 x "MRC"= 40).

3. To save the displayed amount in memory as a negative value, press the "M-" key. To perform calculations, enter the desired number or calculation then press the "MRC" key to call back the negative value stored in memory. (Ex: 4 is added to the "negative" memory "M-" as a negative value "- 4", so:  $10 x$  "MRC"= -40).

4. To display the memory content, press the "MRC" key. Press it twice to clear the memory content.

5. To clear the last number, press the "CE" key. 6. To clear all display, press the "ON/C" key.

#### **Warranty**

NOTE: Please keep this instruction manual, it contains important information. This product is covered by our 2-year warranty. For any claim under the warranty or after sales service, please contact your distributor and present a valid proof of purchase. Our warranty covers any manufacturing material and workmanship defect, with the exception of any deterioration arising from the non-observance of the instruction manual or from any careless action implemented on this item (such as dismantling, exposition to heat and humidity, etc.). It is recommended to keep the packaging for any further reference. Warranty does not cover batteries. In a bid to keep improving our services, we could implement modification on the colours and the details of the product shown on the packaging.

REFERENCE: C14Z © 2009 LEXIBOOK® Designed and developed in Europe – Made in China Printed on recycled paper

Lexibook UK Ltd, Unit 10 Petersfield Industrial Estate, Bedford Road, Petersfield, Hampshire, GU32 3QA, United Kingdom. Helpline: 0808 100 3015, http://www.lexibook.com

Unwanted electrical appliances can be recycled and should not be discarded along with regular household waste! Please actively support the conservation of resources and help protect the environment by returning this appliance to a collection centre (if available).

**Environmental Protection**

### **ESPAÑOL**

### **Encendido y apagado**

Antes de encender un aparato, asegúrese de retirar la película estática protectora de la pantalla LCD. Para ello, tire de la lengüeta de la película. Pulse la tecla "ON/C" para encender la calculadora. El aparato se apaga automáticamente al cabo de unos minutos de haber efectuado la última operación.

#### **Alimentación eléctrica**

Su calculadora funciona con una pila de tipo AG10 de 1,5 V  $\equiv$  (incluida).

¡ATENCIÓN! La presencia de fuertes interferencias electromagnéticas o descargas electrostáticas pueden provocar un funcionamiento defectuoso o una pérdida de datos. Si el aparato no funciona correctamente, espere a que se apague de forma automática y, a continuación, vuelva a encenderlo utilizando la tecla "ON/C".

#### **Modo de calculadora estándar**

1. Utilice las teclas de cálculo para efectuar operaciones básicas. 2. Para almacenar la información en pantalla como valor positivo pulse la tecla "M+". Para realizar operaciones de cálculo, introduzca la cifra o el cálculo deseados y a continuación pulse la tecla "MRC" para recobrar el valor positivo almacenado en la memoria. (Por ejemplo: si se almacena un 4 en la memoria "positiva" "M+" como valor positivo, la operación que resultará es: 10 x "MRC"= 40). 3. Para almacenar la información en pantalla como valor negativo pulse la tecla "M-". Para realizar operaciones de cálculo, introduzca la cifra o el cálculo deseados y a continuación pulse la tecla "MRC" para recobrar el valor negativo almacenado en la memoria. (Por ejemplo: si se almacena un 4 en la memoria "negativa" "M-" como valor negativo "- 4", la operación que resultará es: 10 x "MRC"= - 40). 4. Para mostrar la cantidad guardada en la memoria, pulse la tecla "MRC". Pulse de nuevo la tecla "MRC" para borrar el contenido de la memoria.

5. Para borrar el último número introducido, pulse la tecla "CE". 6. Para poner a cero la indicación de la pantalla y perder las operaciones efectuadas, pulse la tecla "ON/C".

#### **Garantía**

Este producto está cubierto por nuestra garantía de 2 años. Para cualquier reclamación bajo la garantía o solicitud de servicio posventa, deberá dirigirse a su revendedor y presentar su comprobante de compra. Nuestra garantía cubre aquellos defectos de material o montaje que sean imputables al fabricante, con la excepción de todo aquel deterioro que se produzca a consecuencia de la no observación de las indicaciones señaladas en el manual de instrucciones o de toda intervención improcedente sobre este aparato (como por ejemplo, desmontaje, exposición al calor o a la humedad…). Las pilas no están cubiertas por la garantía. Nota: conserve este manual de instrucciones ya que contiene informaciones de importancia. El contenido de este manual de instrucciones podrá modificarse sin previo aviso. Queda prohibida cualquier reproducción parcial o total de este manual de instrucciones sin la autorización previa por escrito del fabricante.

REFERENCIA: C14Z © 2009 LEXIBOOK® Diseñado y desarrollado en Europa – Fabricado en China Impreso en papel reciclado

Lexibook Ibérica S.L, Calle Hileras 4, 4° 14, 28013 Madrid, España. Servicio de atención al consumidor: 902-102-191 (Precio de una llamada), http://www.lexibook.com

**Informations sur la protection de l'environnement** and contract the contract of the contract of the contract of the contract of the contract of the contract of the contract of the contract of the contract of the contract **Informaciones sobre protección del medioambiente** ¡Los aparatos eléctricos usados se consideran productos reciclables y no deben desecharse junto con los desperdicios domésticos! Le rogamos que apoye nuestra política medioambiental y participe activamente a la conservación de los recursos naturales existentes y a la protección del medio ambiente, desechando este aparato en aquellos centros de reciclaje probados (si los hay).

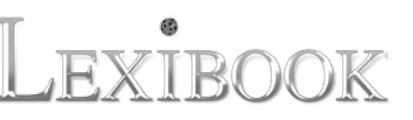

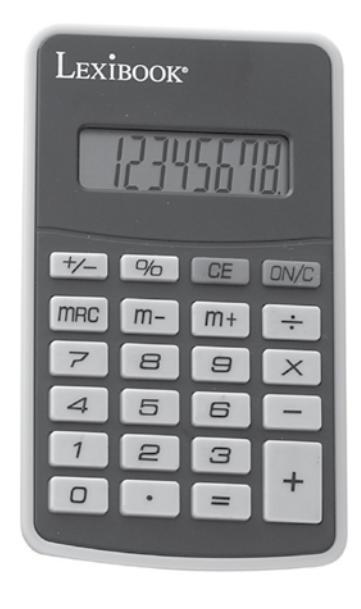

# **C14Z**

**Manuel d'instruction /** 

## **PORTUGUÊS**

#### **Ligar e desligar**

Antes de ligar, retire a película estática protectora existente no ecrã LCD, com a ajuda da lingueta. Prima o botão "ON/C" para ligar a calculadora. O aparelho desliga-se automaticamente alguns minutos após a última operação.

#### **Alimentação**

A sua calculadora funciona com uma pilha do tipo AG10 de 1,5V (fornecida).

ATENÇÃO: Interferências electromagnéticas grandes ou fortes descargas electrostáticas podem provocar um mau funcionamento ou perda de dados. Se o aparelho não funcionar correctamente, espere que ele se desligue automaticamente e depois volte a ligá-lo com o botão "ON/C".

#### **Modo utilização**

1. Utilize os botões de cálculo para efectuar operações correntes. 2. Para guardar a quantidade apresentada na memória como um valor positivo, prima a tecla "M+". Para efectuar cálculos, insira o número desejado, ou cálculo, e depois prima a tecla "MRC" para ir buscar o valor positivo guardado na memória.(Ex: 4 é adicionado à memória "positiva" "M+" como um valor positivo, assim: 10 x "MRC"= 40). 3. Para guardar a quantidade apresentada na memória como um valor negativo, prima a tecla "M-". Para efectuar cálculos, insira o número desejado, ou cálculo, e depois prima a tecla "MRC" para ir buscar o valor negativo guardado na memória.(Ex: 4 é adicionado à memória "negativa" "M-" como um valor negativo "- $4$ ", assim: 10 x "MRC"= - 40). 4. Para apresentar o valor gravado na memória, prima "MRC". Prima uma segunda vez "MRC" para apagar o conteúdo da memória. 5. Para apagar o último número inserido, prima o botão "CE". 6. Para colocar tudo em zero, prima "ON/C".

#### **Garantia**

Este produto é abrangido pela nossa garantia de dois anos. Para qualquer utilização da garantia ou do serviço pós-venda, deverá contactar o seu revendedor e levar a sua prova de compra. A nossa garantia abrange danos de material ou de mão-de-obra da responsabilidade do construtor, excepto qualquer deterioração devido ao não respeito pelo manual do utilizador ou qualquer intervenção intempestiva sobre o artigo (como desmontagem, exposição ao calor ou humidade…). As pilhas não são abrangidas pela garantia. Nota: Guarde este manual de utilização. Ele contém informações importantes. O conteúdo deste manual pode mudar sem aviso prévio. Nenhuma parte deste manual pode ser reproduzida sem o consentimento por escrito por parte do fabricante.

REFERÊNCIA:C14Z © 2009 LEXIBOOK® Criado e desenvolvido na Europa – Fabricado na China Impresso em papel reciclado

Lexibook Electrónica Lda Quinta dos loios Praceta José Domingos dos Santos, 6B-8ª 2835-343 Lavradio-Barreiro Portugal Apoio técnico: 21 206 13 48 http://www.lexibook.com

**Informações acerca da protecção do ambiente** ∖ੳ Qualquer aparelho eléctrico usado é um material reciclável e não deve ser colocado juntamente com o lixo doméstico comum! Pedimos que nos apoie, contribuindo activamente para a gestão dos recursos e para / a protecção ambiental, entregando este aparelho nos locais de recolha **Contract** (caso estes existam).

### **ITALIANO**

**Accensione e spegnimento**

Prima di accendere, togliere la pellicola protettiva dallo schermo LCD tirando la linguetta. Premere il tasto « ON/C » per accendere la calcolatrice. Il dispositivo

si spegne automaticamente qualche minuto dopo l'ultima operazione.

#### **Alimentazione**

La calcolatrice funziona con una batteria tipo AG10 da 1,5V  $=$  $=$  (in dotazione).

ATTENZIONE: Interferenze elettromagnetiche importanti o scariche elettriche possono provocare malfunzionamenti o perdita di dati. Se il dispositivo non funziona correttamente, attendere che si spenga automaticamente, poi riaccenderlo premendo il tasto « ON/C ».

#### **Modalità standard calcolatrice**

1. Utilizzare i tasti di calcolo per effettuare le operazioni correnti. 2. Per salvare l'importo visualizzato in memoria come valore positivo, premere il tasto « M+ ». Per eseguire calcoli, inserire il numero o il calcolo desiderato, poi premere il tasto « MRC » per richiamare il valore positivo memorizzato. (Ad es.: si aggiunge 4 alla memoria «positiva» «M+» come valore positivo, quindi: 10 x « MRC » =40). 3. Per salvare il valore visualizzato in memoria come valore negativo, premere il tasto « M- ». Per eseguire calcoli, inserire il numero o il calcolo desiderato, poi premere il tasto «MRC» per richiamare il valore negativo

memorizzato. (Ad es.: si aggiunge 4 alla memoria «negativa» «M-» come valore negativo «- 4», quindi: 10 x « MRC »= - 40). 4. Per conservare l'importo visualizzato in memoria, premere « MRC ». Premere una seconda volta « MRC » per cancellare il contenuto della memoria. 5. Per cancellare l'ultimo numero inserito, premere il tasto « CE ». 6. Per azzerare tutto, premere « ON/C ».

#### **Garanzia**

raccolta (se esiste).

Il prodotto è coperto dalla nostra garanzia di due anni. Per usufruire della garanzia o del servizio post-vendita, dovete rivolgervi al vostro rivenditore muniti di prova d'acquisto. La nostra garanzia copre i problemi di materiali o di montaggio imputabili al costruttore, ad esclusione di eventuali danni provocati dal mancato rispetto del manuale d'uso o di eventuali interventi inadeguati sull'articolo (ad es. smontaggio, esposizione a calore o umidità …). Le batterie non sono garantite. Nota: Conservare il manuale d'uso, contiene informazioni importanti. Il contenuto di questo manuale d'uso può cambiare senza preavviso. Non è possibile riprodurre alcuna parte del manuale d'uso senza il consenso scritto del fabbricante.

RIFERIMENTO: C14Z © 2009 LEXIBOOK® Progettato e sviluppato in Europa – Fabbricato in Cina Stampato su carta riciclata

Lexibook Italia S.r.l Via B. Eustachi 45 20129 Milano Italia Servizio consumatori : 022040 4959 (Prezzo di una chiamata locale). www.lexibook.com

**DEUTSCH**

#### **Ein- und Ausschalten**

Bevor Sie das Gerät einschalten, ziehen Sie bitte an der Lasche der Schutzfolie, um die Schutzfolie von dem LC-Display zu entfernen. Drücken Sie die Taste "ON/C", um den Taschenrechner einzuschalten. Das Gerät schaltet sich automatisch einige Minuten nach der letzten Eingabe aus.

#### **Stromversorgung**

Ihr Taschenrechner benötigt zum Betrieb eine 1,5V === Batterie des Typs AG10 (mitgeliefert).

ACHTUNG: Erhebliche elektromagnetische Störungen oder elektrostatische Entladungen können Fehlfunktionen oder Speicherverlust verursachen. Sollte das Gerät nicht ordnungsgemäß funktionieren, warten Sie, bis es sich automatisch ausschaltet und schalten Sie es mit Hilfe der Taste "ON/C" wieder ein.

#### **Normaler Taschenrechner-Modus**

1. Führen Sie mit Hilfe der Rechentasten die gängigen Rechenarten aus. 2. Um den angezeigten Betrag als einen positiven Wert zu speichern drücken Sie die "M+" Taste. Um eine Berechnung durchzuführen, geben Sie die gewünschte Zahl oder Berechnung ein und drücken Sie anschließend die "MRC" Taste, um den gespeicherten positiven Wert wieder aufzurufen. (Bsp.: 4 wird zum "positiven" Speicher M+" als positiver Wert hinzugefügt; also folgt:  $10 \times \text{MRC}^* = 40$ 

3. Um den angezeigten Betrag als einen negativen Wert zu speichern, drücken Sie die "M-" Taste. Um eine Berechnung durchzuführen, geben Sie die gewünschte Zahl oder Berechnung ein und drücken Sie anschließend die "MRC" Taste, um den gespeicherten negativen Wert wieder aufzurufen. (Bsp.: 4 wird zum "negativen" Speicher "M-" als negativer Wert hinzugefügt; also folgt:  $10 \times MRC = -40$ ).

4. Um den gespeicherten Betrag anzuzeigen, drücken Sie die "MRC". Drücken Sie "MRC" ein zweites Mal, um den Inhalt des Speichers zu löschen.

5. Um die letzte eingegebene Zahl zu löschen, drücken Sie die Taste "E". 6. Um alles wieder auf Null zu stellen, drücken Sie "ON/C"

#### **Garantie**

Dieses Produkt hat 2 Jahre Garantie. Für jede Inanspruchnahme der Garantie oder des Kundendienstes kontaktieren Sie bitte Ihren Fachhändler unter Vorlage des Kaufbelegs. Unsere Garantie deckt Materialschäden oder Verarbeitungsfehler ab, die auf den Hersteller zurückzuführen sind. Nicht eingeschlossen sind Schäden, die durch Missachtung der Bedienungsanleitung oder auf unsachgemäße Behandlung (wie z.B. das Gerät demontieren, das Gerät Hitze oder Feuchtigkeit aussetzen) entstanden sind. Die Batterien sind nicht von der Garantie abgedeckt. Hinweis : Bitte bewahren Sie diese Bedienungsanleitung auf, denn sie enthält wichtige Informationen. Der Inhalt dieser Bedienungsanleitung kann ohne Vorankündigung geändert werden. Diese Bedienungsanleitung oder Teile davon dürfen nicht ohne das schriftliche Einverständnis des Herstellers nachgedruckt werden.

ARTIKELNUMMER:C14Z © 2009 LEXIBOOK® Konzipiert und entworfen in Europa – Hergestellt in China Auf Recyclingpapier gedruckt

Lexibook GmbH, Greschbachstr. 6a, 72229 Karlsruhe DEUTSCHLAND Service-Hotline Tel. 01805 010931(0,14 Euro/Minute) E-Mail: savcomfr@lexibook. http://www.lexibook.com

❤

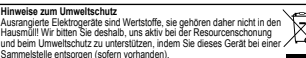

### **NEDERLANDS**

#### **In- en uitschakelen**

Alvorens aan de slag te gaan, dient u de beschermfolie van het LCD-scherm te verwijderen door aan het lipje te trekken. Druk op de « ON/C » toets om de rekenmachine in te schakelen. Het toestel schakelt automatisch uit enkele minuten na het laatste gebruik.

#### **Voeding**

Uw rekenmachine werkt op een batterij van het type AG10 van  $1.5V = 1$  (meegeleverd).

OPGELET: Sterke elektromagnetische storing of elektrostatische ontlading kunnen een slechte werking of geheugenverlies veroorzaken. Als het toestel niet correct werkt, wacht dan totdat hij automatisch uitschakelt en zet hem vervolgens weer aan met behulp van de « ON/C » toets.

#### **Standaard rekenmachine modus**

1. Gebruik de functietoetsen van de rekenmachine om courante berekeningen te maken.

2. Om de weergegeven waarde in het geheugen op te slaan als een positieve waarde, drukt u op de « M+ » toets. Om berekeningen uit te voeren, voert u het gewenste cijfer of berekening in en drukt u vervolgens op de « MRC » toets om de positieve waarde die in het geheugen opgeslagen staat, op te halen. (Bijv.: 4 wordt aan het « positief » geheugen « M+ » toegevoegd als een positieve waarde, dus:  $10 \times \alpha$  MRC » = 40). 3. Om de weergegeven waarde in het geheugen op te slaan als een negatieve waarde, drukt u op de « M- » toets. Om berekeningen uit te voeren, voert u het gewenste cijfer of berekening in en drukt u vervolgens op de « MRC » toets om de negatieve waarde die in het geheugen opgeslagen staat, op te halen. (Bijv.: 4 wordt aan het « negatieve » geheugen « M- » toegevoegd als een negatieve waarde « - 4 », dus:  $10 \times$  « MRC » = -40). 4. Om de som weer te geven die in het geheugen opgeslagen staat, drukt u op « MRC ». Druk een tweede maal op « MRC » om de inhoud van het geheugen te wissen.

5. Om het laatste ingevoerde cijfer te wissen, drukt u op de « CE » toets. 6. Om alles terug op nul te zetten, drukt u op « ON/C ».

#### **Garantie**

Dit product wordt gedekt door onze garantie van twee jaar. Voor enige aanwending van de garantie of de dienst-na-verkoop, dient u zich te wenden tot uw doorverkoper en een aankoopbewijs voor te leggen. Onze garantie dekt materiaalfouten of fabrieksfouten die toe te schrijven zijn aan de fabrikant met uitsluiting van elke schade die voortkomt uit het niet naleven van de gebruikershandeling of een ongepaste tussenkomst op het toestel (zoals het uit mekaar halen, het blootstellen aan warmte of vochtigheid …). Er is geen garantie op de batterijen. Opmerking : Gelieve deze handleiding te bewaren, daar ze belangrijke informatie bevat. De inhoud van deze handleiding kan gewijzigd worden zonder voorafgaande verwittiging. Er dient geen enkel onderdeel van deze handleiding gekopieerd te worden zonder de schriftelijke toestemming van de fabrikant.

#### REFERENTIE: C14Z © 2009 LEXIBOOK®

Bedacht en ontwikkeld in Europa – Gemaakt in China Gedrukt op gerecycleerd papier

Lexibook S.A, 2, avenue de Scandinavie, 91953 Courtaboeuf Cedex, Frankrijk.

Klantendienst : 0892 23 27 26 (0.34€ all-in/min), http://www.lexibook.com

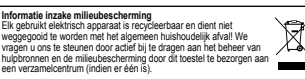

IM Code: E14IM0119

**YOUR OPINION MATTERS / VOTRE AVIS COMPTE** Help us make products better than ever! Please fill out the following form in English or in French, and return it to / Aidez-nous à rendre nos produits encore meilleurs! Merci de bien vouloir remplir ce coupon en français ou en anglais et de nous le retourner à l'adresse suivante : LEXIBOOK S.A, **Mon avis compte 2, avenue de Scandinavie, 91953 Courtaboeuf Cedex FRANCE**

Ë  $MTTI$ 

s z 3P

 $\overline{O}$ 

 $\bar{\mathbf{z}}$   $\overset{\text{ss}}{\underset{\text{p}}{\mathbf{z}}}$ 

ᇍᄬ

**YOUR OF**<br>tter than ever! F

Help us make products<br>produits encore meilleu

ഗ

rendre nos<br>suivante :

-nous<br>adress

용뜻 Aider<sub>a</sub>

ੁਦ  $\boldsymbol{\omega}$ 5 눇 5 დ. დ

ш

E ≅ ਛੋਡੇ  $\overline{Q}$   $\overline{z}$   $\overline{z}$ ပြီး ေ

∢" پ<br>پ

5

 $\sum_{i=1}^{n}$  $\omega \equiv$ 

Name and reference of product purchased / Nom et référence du produit acheté :

융

ā.

등

 $\, \sigma$ 

Nom

oduit

등

콩

-ଡ

ক  $\overline{\pi}$ 

aver<br>1953 ្លូ

Conformément aux articles 34 et suivants de la loi « Informatique et Libertés » du 6 janvier 1978, vous disposez d'un droit d'accès, de modification, de rectification Date of purchase / Date de l'achat : \_\_\_\_/\_\_\_\_\_\_\_\_\_Store / Enseigne : First name/Prénom : \_\_\_\_\_\_\_\_\_\_\_\_\_\_\_\_\_\_\_\_\_\_\_\_\_\_\_\_\_\_\_\_\_ Last name/Nom de famille : \_\_\_\_\_\_\_\_\_\_\_\_\_\_\_\_\_\_\_\_\_\_\_\_\_\_\_\_\_\_\_\_\_\_\_\_\_\_\_\_\_\_\_\_\_\_\_\_\_\_\_\_\_ Zip code/Code Postal : \_\_\_\_\_\_\_\_\_\_\_\_\_\_\_\_\_\_\_\_ Country/Pays : \_\_\_\_\_\_\_\_\_\_\_\_\_\_\_\_\_ City/Ville : \_\_\_\_\_\_\_\_\_\_\_\_\_\_\_\_\_\_\_\_\_\_\_\_\_\_\_\_\_\_\_\_\_\_\_\_\_\_\_\_\_\_\_\_\_ Phone/Téléphone : \_\_\_\_\_\_\_\_\_\_\_\_\_\_\_\_\_\_\_\_\_\_\_ Email : \_\_\_\_\_\_\_\_\_\_\_\_\_\_\_\_\_\_\_\_\_\_\_\_\_\_\_\_\_\_\_\_\_\_\_\_\_\_\_\_\_\_\_\_\_\_\_\_\_\_\_\_\_\_\_\_\_\_\_\_\_\_\_\_\_\_\_\_\_\_\_\_\_\_\_\_\_\_\_\_ \_\_\_\_\_\_\_\_\_\_\_\_\_\_\_\_\_\_\_\_\_\_\_\_\_\_\_\_\_\_\_\_\_\_\_\_\_\_\_\_\_\_\_\_\_\_\_\_\_\_\_\_\_\_\_\_\_\_\_\_\_\_\_\_\_\_\_\_\_\_\_\_\_\_\_\_\_\_\_\_\_\_\_\_\_\_\_\_\_\_\_\_\_\_\_\_\_\_\_\_\_\_\_\_\_\_\_\_\_\_\_\_\_\_\_\_\_\_\_\_\_\_\_\_\_\_\_\_\_\_ de rectifica<br>s données un droit d'accès, de modification, c<br>Si vous ne souhaitez pas que ces Average/Moyen raues **Please feel free to leave your comments here / Vous pouvez à présent utiliser l'espace suivant pour nous donner vos remarques :** Very satisfactory/Très satisfaisant  $\Box$  Satisfactory/Satisfaisant  $\Box$  Average/Moven remar χo sposez<br>adress anone<br>a<br>anotre City/Ville:  $\Box$ Very disappointing/Très décevant 1978, ्रैं ∏ ៖ name/Nom de famille sant<br>Très lie er What is your overall impression of the product? / Vous trouvez le produit globalement : lane<br>male Birth Date of the user / Date de naissance de l'utilisateur de ce produit :  $\qquad$  / ι ing/ ist Find all our new products / Retrouvez toute notre actualité: **http://www.lexibook.com** : ::sfactory/Sat<br>y disappointi<br>ent utiliser l'<br>ent utiliser l' ١ă produit<sub>s</sub> Satisf<br>Very<br>**ésen**  $\omega$ ا**/www.i**<br>الـae et Li<br>يوم العمليات - 20 Ä Æ  $\beta$ yanny. nail  $\frac{10}{2}$ ö 這 Vous product? J  $\frac{1}{\pi}$ here  $\mathbf{\underline{\omega}}$ ទាត្យ <u>u</u> sance  $rac{1}{2}$   $rac{1}{2}$   $rac{1}{2}$ ∥≗ ⊟ ssion of<br>faisant [ 위일  $rac{1}{34}$  et s ਦੂ ਦੂ srall impress<br>/Très satisfa<br>/  $\Box$ 흉등 œ Date Disappointing/Décevant ទី **ខ** Name and reference of p<br>Date of purchase / Date<br>Birth Date of the user / Dr.<br>First name/Prenom<br>Fig. 20 code/Code Postal<br>Phone/Telephone : <u>\_\_</u> nas<br>S Address/Adresse : nting/Dé<br>free to I  $\frac{5}{2}$ our new p | ≒ .≌  $\frac{1}{3}$ <br>satisf Disappoir<br>ase feel f

et de suppression des données qui vous concernent. Vous pouvez l'exercer sur simple demande à notre adresse. Si vous ne souhaitez pas que ces données

'Γ

soient utilisées à des fins de prospection commerciale, veuillez cocher ici :

 $\overleftrightarrow{R}$ 

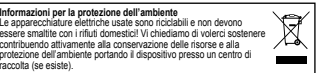

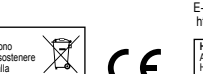